Федеральное государственное образовательное бюджетное учреждение высшего образования **«Финансовый университет при Правительстве Российской Федерации» (Финуниверситет) Калужский филиал Финуниверситета** Кафедра «Бизнес-информатика и высшая математика»

# **МЕТОДИЧЕСКИЕ РЕКОМЕНДАЦИИ ПО ПОДГОТОВКЕ, НАПИСАНИЮ И ОФОРМЛЕНИЮ РАСЧЁТНО-АНАЛИТИЧЕСКОЙ РАБОТЫ ПО ДИСЦИПЛИНЕ «АНАЛИЗ ДАННЫХ»**

Для студентов, обучающихся по направлению подготовки 38.03.01 - Экономика ОП «Бизнес-анализ, налоги и аудит», ОП «Экономика и финансы»

КАЛУГА 2023

Методические рекомендации по подготовке, написанию и оформлению расчетно-аналитической работы по дисциплине «Анализ данных» предназначены для студентов, обучающихся по направлению подготовки 38.03.01 - Экономика, ОП «Бизнес-анализ, налоги и аудит», ОП «Экономика и финансы» по очной и очно-заочной формам обучения.

Составитель Никаноркина Наталия Владимировна, к.п.н., доцент, доцент кафедры «Бизнес-информатика и высшая математика»

Рекомендовано Учебно-методическим советом Калужского филиала Финуниверситета (протокол № 1 от 01 сентября 2023г.)

Одобрено кафедрой «Бизнес-информатика и высшая математика» Калужского филиала Финуниверситета (протокол № 1 от 28 августа 2023г.)

## **С О Д Е Р Ж А Н И Е**

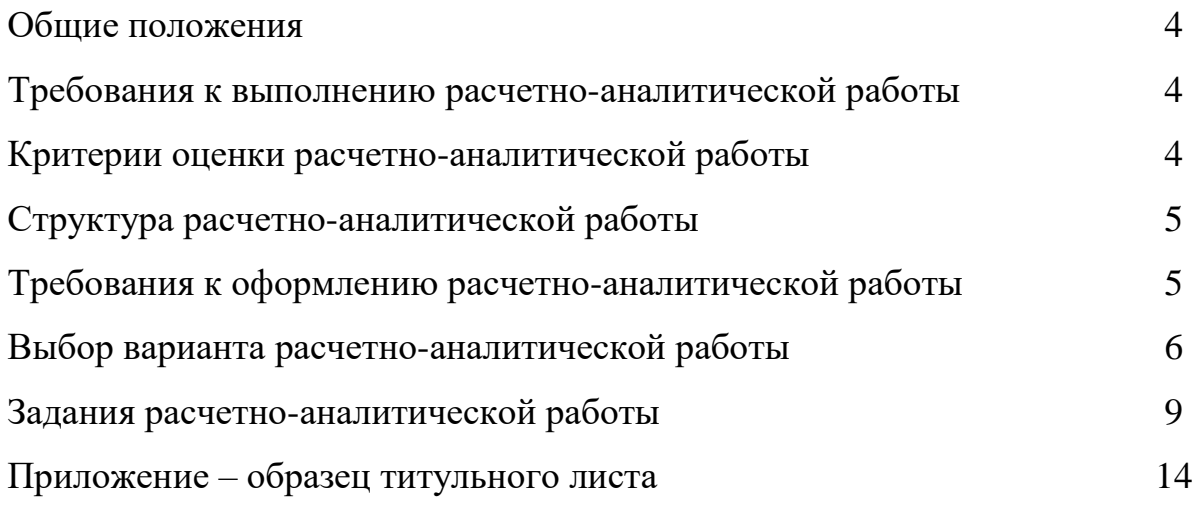

#### **ОБЩИЕ ПОЛОЖЕНИЯ**

Расчетно-аналитическая работа является одной из форм внеаудиторной самостоятельной работы студентов и реализуется в письменном виде с использованием информационных технологий.

Расчетно-аналитическая работа отражает степень освоения студентами учебного материала конкретных тем дисциплины и оформляется в форме решения практических задач, в том числе профессионально-ориентированных.

Цель выполнения работы - овладение студентами навыками решения типовых расчетных задач, закрепление умений самостоятельно работать с различными источниками информации, формирование навыков использования инструментальных средств обработки статистических данных, проверка сформированности компетенций.

Содержание заданий расчетно-аналитической работы охватывает материал основных тем дисциплины. Задания разрабатываются по многовариантной системе. Варианты работы равноценны по объему и сложности.

Оценка работ проводится в процессе текущего контроля успеваемости студентов.

## **ТРЕБОВАНИЯ К ВЫПОЛНЕНИЮ РАСЧЕТНО-АНАЛИТИЧЕСКОЙ РАБОТЫ**

- развернутые решения всех задач с обоснованиями;
- выбор и реализация рациональных способов решения;
- самостоятельность выполнения

#### **КРИТЕРИИ ОЦЕНКИ РАСЧЕТНО-АНАЛИТИЧЕСКОЙ РАБОТЫ**

Критериями оценки работы служат следующие параметры:

- правильное выполнение всех заданий;
- использование рациональных способов решения;
- полнота аргументации использованных методов решения задач и функций MS Excel (или R);
- качество оформления работы в соответствии с предъявляемыми требованиями.

Оценка «зачтено» выставляется студенту, являющемуся автором расчетно-аналитической работы, соответствующей всем предъявляемым требованиям, в том числе формальным. Проверенная преподавателем работа должна быть защищена студентом. В рамках процедуры защиты студент должен уметь объяснить выбранную им последовательность этапов решения задачи, раскрыть суть вероятностных и математико-статистических понятий и утверждений, используемых на различных этапах решения; охарактеризовать возможности функций MS Excel (или R), применённых при выполнении работы.

Оценка «не зачтено» выставляется студенту, являющемуся автором расчетно-аналитической работы, не соответствующей предъявляемым требованиям. Оценка «не зачтено» выставляется также, если студент: а) выполнил менее 50% заданий; б) не обосновал и не охарактеризовал реализуемые методы решения.

Оценка «не зачтено» выставляется, если возникли обоснованные сомнения в том, что студент является автором представленной работы (не ориентируется в тексте работы; не может дать ответы на уточняющие вопросы, касающиеся теоретических предложений и формул, использованных при решении задач и т.д.). Такое решение принимается и в том случае, если работа не соответствует предъявляемым требованиям.

#### **СТРУКТУРА РАСЧЕТНО-АНАЛИТИЧЕСКОЙ РАБОТЫ**

- титульный лист (см. образец в Приложении или на сайте филиала);
- основное содержание работы (выполнение заданий с подробными пояснениями и выводами).

#### **ТРЕБОВАНИЯ К ОФОРМЛЕНИЮ РАСЧЕТНО-АНАЛИТИЧЕСКОЙ РАБОТЫ**

1. Задания расчетно-аналитической работы оформляются на листах бумаги формата А4 в виде документа в формате Word (шрифт 12-14, поля: слева 2,5 см, остальные – по 2 см, междустрочный интервал 1,5, абзац 1,25). В качестве инструментального средства при решении задач используется пакет MS Excel или R. Все расчёты представляются так же в виде файла в формате Excel или R (файл необходимо разместить на удалённом рабочем столе в специальной папке, созданной для группы).

2. Листы, на которых оформляется решение задач работы следует пронумеровать. Титульный лист не нумеруется.

3. Оформление каждого пункта задания должно содержать: А) формулировку задания с указанием его порядкового номера. Б) подробное описание процесса выполнения задания. Если в процессе решения использовались функции и инструменты MS Excel (или R), то эти этапы решения оформляются в виде последовательности скриншотов (с фрагментами из Excel или R). Рисунки и таблицы следует пронумеровать. В) формулировку выводов.

4. Завершенная работа сдаётся на проверку преподавателю. Работа сдаётся в распечатанном виде на кафедру «Бизнес-информатика и высшая математика» (можно бросить на первом этаже в филиале в специальный ящик или отдать в руки преподавателю). Файл с расчётами в Excel (или R), следует разместить на удалённом рабочем столе (сервер «Высшая математика и статистика», вложенные папки: Кафедра высшей математики  $\rightarrow$  Никаноркина НВ  $\rightarrow$  Анализ данных  $\rightarrow$  номер учебной группы  $\rightarrow$  PAP).

5. Работа, признанная не отвечающей предъявляемым требованиям, возвращается студенту для доработки. При этом указываются недостатки работы и даются рекомендации по их устранению.

#### **ВЫБОР ВАРИАНТА РАСЧЕТНО-АНАЛИТИЧЕСКОЙ РАБОТЫ**

Каждому студенту необходимо выполнить задания 1-16 (см. ниже), связанные с анализом и исследованием котировок акций российских компаний c использованием инструментов и возможностей MS Excel (или R).

Каждый студент выполняет индивидуальный вариант расчетно-аналитической работы (распределение вариантов в таблицах 1-4: таблица 1 - для

6

группы 2ЭББ1, таблица 2 – для группы 2ЭБФ1, таблица 3 – для группы 2ЭБФ2, таблица 4 – для группы 2ЭБФ3).

#### **Таблица 1**

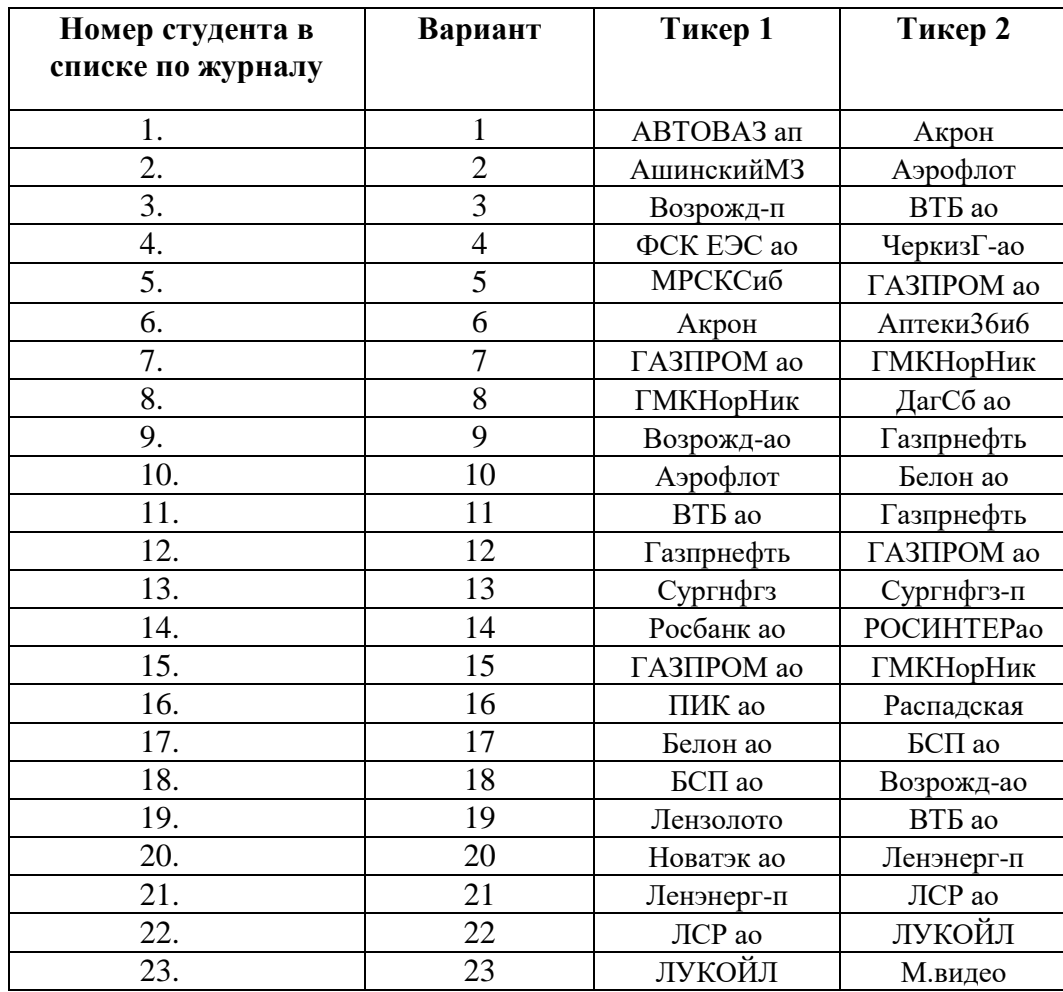

## **Группа 2ЭББ1**

#### **Таблица 2**

## **Группа 2ЭБФ1**

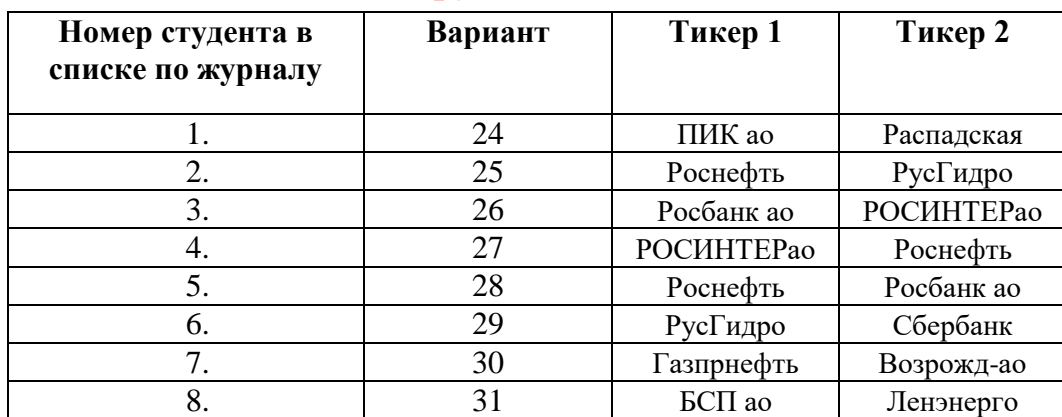

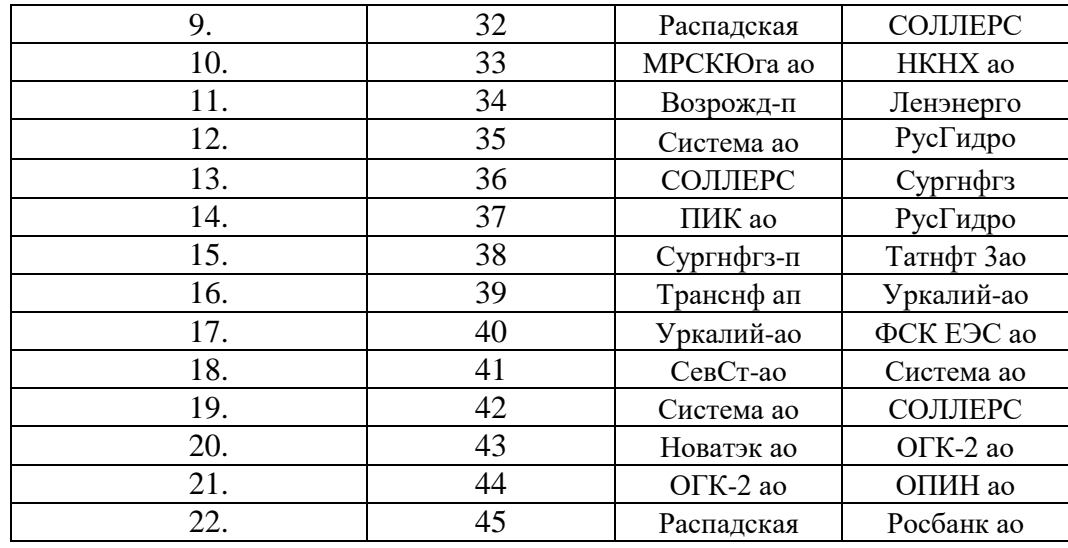

#### **Таблица 3**

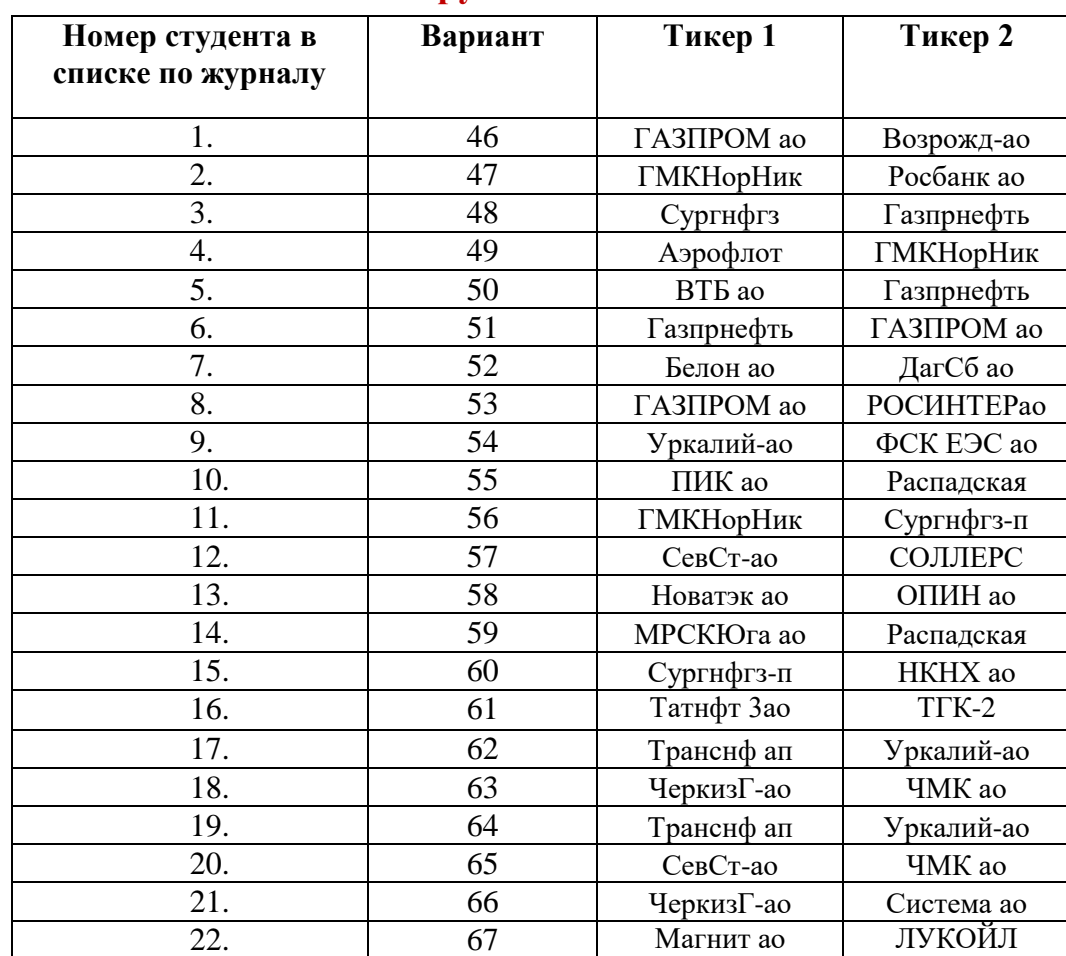

## **Группа 2ЭБФ2**

#### **Таблица 4**

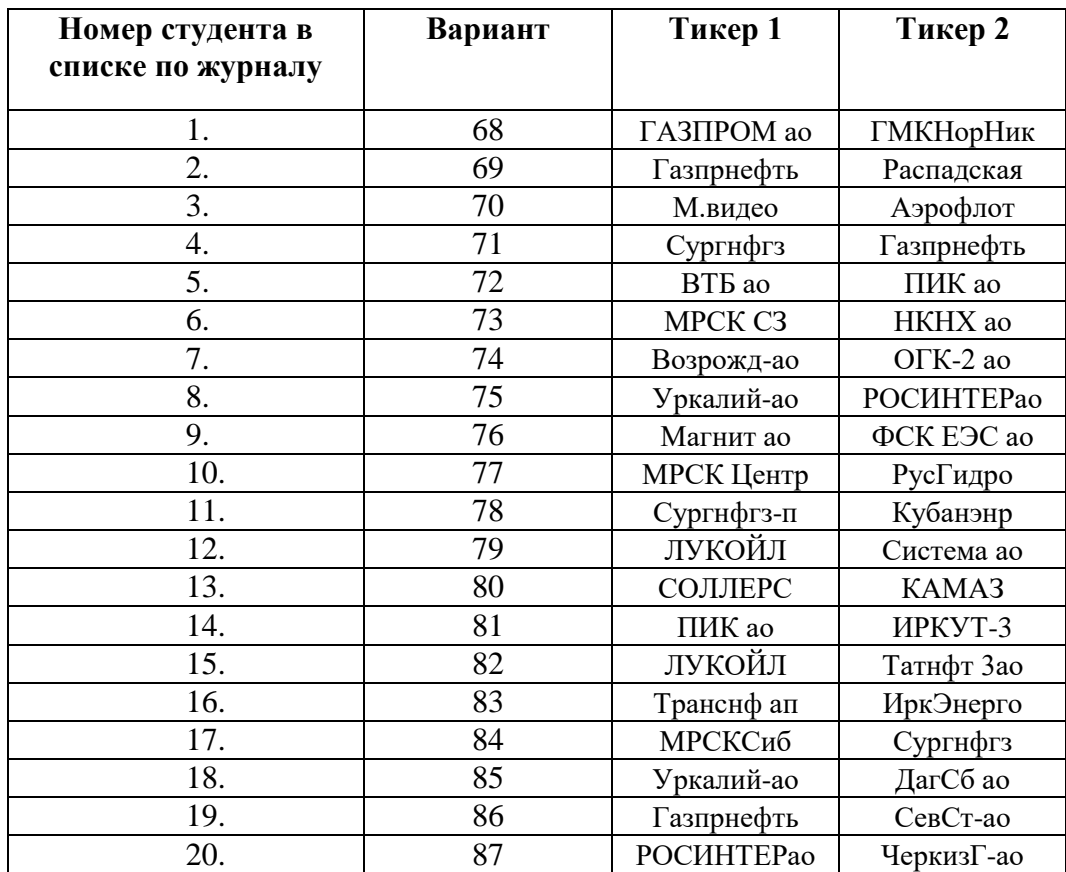

#### **Группа 2ЭБФ3**

## **ЗАДАНИЯ РАСЧЕТНО-АНАЛИТИЧЕСКОЙ РАБОТЫ**

**Задание 1.** Соберите *ежедневные данные* о ценах закрытия (CLOSE) и объемах торгов (VOL) по двум типам акций, обращающимся на Московской бирже, с 01.01.2020 по «сегодняшний» день (т.е. день на момент скачивания), указанным в вашем варианте. Представьте их в виде таблицы в MS Excel на листе 1.

**Задание 2.** Скопируйте весь массив данных с листа 1 на лист 2. На листе 2 удалите строки, соответствующие датам, в которые не было торгов хотя бы у одного из двух эмитентов (пропущенные или нулевые значения объемов торгов).

**Задание 3.** На листе 2 рассчитайте для каждой акции логдоходности и натуральные логарифмы объемов торгов и представьте информацию в следующем виде

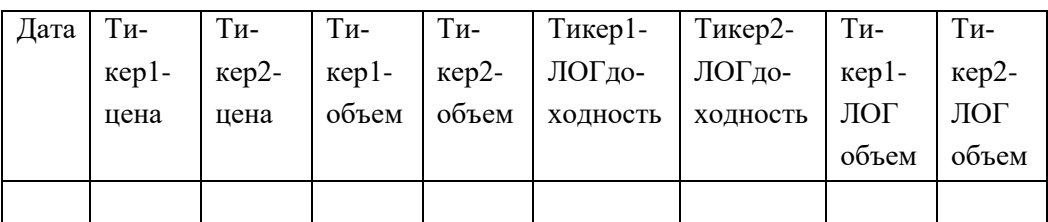

*Пояснение***:** *Доходность* (ri) вычисляется следующим образом.

Введем обозначения:

 $P_i$  – цена актива на конец i–го (т.е. текущего) периода (дня, недели, месяца, ...),

 $P_{i-1}$  - цена актива на конец (i-1)-го (т.е. предшествующего) периода,

Тогда логдоходность актива для i–го (текущего) периода вычисляется по формуле

$$
r_i = \ln \frac{P_i}{P_{i-1}}
$$

Для вычисления *натуральных логарифмов объемов* торгов нужно воспользоваться встроенной функцией **=LN**(объем).

**Задание 4.** Скопируйте данные о ценах, логдоходностях и логобъемах с листа 2 на лист 3. На листе 3 Excel постройте гистограммы цены, логдоходности и логобъёмов торгов для каждого типа акций и опишите их: (1) похожи ли они на «колокол» нормального распределения, (2) если да, то являются ли они симметричными или скошенными (в какую сторону скос?). Количество интервалов задайте самостоятельно, попробовав несколько вариантов и выбрав тот, где гистограмма выглядит наиболее гладкой. Сделайте выводы.

 $Пояснение$ **:** Вкладка ВСТАВКА → ДИАГРАММЫ → ВСТАВИТЬ СТАТИ-СТИЧЕСКУЮ ДИАГРАММУ  $\rightarrow$  ГИСТОГРАММА.

Чтобы задать нужное число интервалов нужно после того, как гистограмма будет построена, выбрать «Формат оси» в меню, вызываемом нажатием правой кнопки на оси абсцисс, и указать нужное число интервалов.

**Задание 5.** Скопируйте данные о ценах, логдоходностях и логобъемах с листа 2 на лист 4. На листе 4 визуализируйте данные о котировках акций с помощью инструментов условного форматирования. Для столбцов с ценами, логдоходностями и логарифмами объемов торгов используйте различные подходящие инструменты условного форматирования (на ваш выбор). Сделайте выводы.

*Пояснение***:** Вкладка ГЛАВНАЯ УСЛОВНОЕ ФОРМАТИРОВАНИЕ

**Задание 6.** Скопируйте данные о ценах, логдоходностях и логобъемах с листа 2 на лист 5. На листе 5 с помощью инструмента «Описательная статистика» Пакета анализа определите основные статистические показатели для данных об акциях. Проанализируйте полученные результаты. Соотнесите предположения, выдвинутые при анализе гистограмм (задание 4), с вычисленными показателями. Сделайте выводы.

**Задание 7.** Скопируйте данные о логдоходностях и логобъемах с листа 2 на лист 6. На листе 6 постройте диаграммы «ящик с усами» по данным о логдоходностях и логобъёмах торгов каждого типа акций. Есть ли в данных выбросы?

**Задание 8.** Скопируйте данные о датах и ценах с листа 2 на лист 7. На листе 7 постройте графики зависимости цены закрытия от времени для каждого тикера. Прослеживаются ли какие-нибудь зависимости исследуемого признака от времени? Если да, то какие именно? Сделайте выводы.

*Пояснение***:** Вкладка ВСТАВКА ДИАГРАММА ГРАФИК

**Задание 9.** Скопируйте данные о ценах и логобъемах с листа 2 на лист 8. На листе 8 постройте диаграммы рассеяния для исследования зависимости логобъемов торгов от цены для акций каждого типа. Можно ли предположить наличие зависимости между этими показателями? Если да, то определите форму, направление и тесноту этой зависимости. Сделайте выводы.

**Пояснение:** Вкладка ВСТАВКА → ДИАГРАММА → ТОЧЕЧНАЯ

**Задание 10.** Скопируйте данные о логдоходностях с листа 2 на лист 9. На листе 9 определите наличие и количество выбросов в данных о логдоходностях для каждого тикера. Очистите данные от выбросов.

**Задание 11.** Скопируйте данные о логдоходностях, очищенные от выбросов, с листа 9 на лист 10. На листе 10 изобразите гистограммы и ящики с усами для логдоходностей без выбросов для каждого тикера. Сравните с соответствующими гистограммами и ящиками с усами для логдоходностей с выбросами (задания 4 и 7). Сделайте выводы.

**Задание 12.** Скопируйте данные о логдоходностях, очищенные от выбросов, с листа 9 на лист 11. На листе 11 в предположении нормального закона распределения логдоходностей каждого типа акций постройте 95%-ные доверительные интервалы для математических ожиданий и средних квадратических отклонений доходности. Визуализируйте интервалы. Сделайте выводы.

**Задание 13.** Скопируйте данные о логдоходностях, очищенные от выбросов, с листа 9 на лист 12. На листе 12 постройте 95%-ные доверительные интервалы для прогнозов на следующую неделю значений логдоходности. Визуализируйте интервалы. Сделайте выводы.

**Задание 14.** Скопируйте данные о логдоходностях, очищенные от выбросов, с листа 9 на лист 13. На листе 13 на уровне значимости 5% для каждой компании проверьте гипотезу о том, что средняя логдоходность акций равна 0 (для одной компании взять правостороннюю альтернативу, для другой - левостороннюю). Сделайте выводы.

**Задание 15.** Скопируйте данные о логдоходностях, очищенные от выбросов, с листа 9 на лист 14. На листе 14 на уровне значимости 5% проверьте гипотезу о том, что средние логдоходности двух типов акций равны (против двусторонней альтернативы). Сделайте выводы.

**Задание 16.** Подготовьте и представьте в электронном и печатном виде отчет в формате MS Word и файл с расчётами в формате MS Excel.

Приложение

**Образец титульного листа расчетно-аналитической работы** Федеральное государственное образовательное бюджетное учреждение высшего образования **«Финансовый университет при Правительстве Российской Федерации» (Финуниверситет)**

**Калужский филиал Финуниверситета**

**Кафедра «Бизнес-информатика и высшая математика»**

## **РАСЧЕТНО-АНАЛИТИЧЕСКАЯ РАБОТА**

## **по дисциплине АНАЛИЗ ДАННЫХ**

Номер варианта

**Выполнил (а) студент (ка)** 2 курса

группы Очной/очно-заочной формы обучения

(Ф.И.О. студента)

\_\_\_\_\_\_\_\_\_\_\_\_\_\_\_\_\_\_\_\_\_\_\_\_\_\_\_\_\_\_\_\_\_\_\_\_\_\_\_\_\_\_

**Проверил преподаватель:**

Дата поступления работы на кафедру: Оценка: \_\_\_\_\_

(зачтено/не зачтено) подпись преподавателя

 $\frac{2024 \text{ r}}{2024 \text{ r}}$ 

**Калуга 2024**